# **pagbet cnpj**

- 1. pagbet cnpj
- 2. pagbet cnpj :pife online jogo de cartas
- 3. pagbet cnpj :pokerstars dinheiro real celular

## **pagbet cnpj**

### Resumo:

**pagbet cnpj : Faça parte da ação em mka.arq.br! Registre-se hoje e desfrute de um bônus especial para apostar nos seus esportes favoritos!**  contente:

## **Aprenda sobre o PagBet bonus e como usá-lo em suas apostas esportivas**

O mundo das apostas esportivas pode ser emocionante e até mesmo lucrativo, mas é importante ter conhecimento sobre as diferentes opções e promoções disponíveis. Um dos principais sites de apostas no Brasil é o PagBet, que oferece uma variedade de opções de apostas e promoções para seus usuários. Neste artigo, vamos falar sobre o PagBet bonus e como você pode usá-lo em suas apostas esportivas.

### **O que é o PagBet bonus?**

O PagBet bonus é uma promoção oferecida pelo site de apostas esportivas PagBet para seus usuários. Essa promoção oferece aos usuários a oportunidade de aumentar suas chances de ganhar nas suas apostas esportivas. O PagBet bonus pode ser usado em uma variedade de esportes, incluindo futebol, basquete, vôlei e muito mais. Além disso, o PagBet bonus pode ser usado em diferentes tipos de apostas, como apostas simples, apostas combinadas e apostas ao vivo.

### **Como usar o PagBet bonus?**

Usar o PagBet bonus é fácil e simples. Primeiro, você precisa ter uma conta ativa no site de apostas esportivas PagBet. Se você ainda não tem uma conta, é fácil criar uma. Depois de criar pagbet cnpj conta, você poderá acessar a seção de promoções e ver as diferentes opções de PagBet bonus disponíveis. Escolha a opção que melhor se adapte às suas necessidades e siga as instruções para ativar o seu PagBet bonus.

Uma vez que o seu PagBet bonus está ativo, você pode começar a usá-lo em suas apostas esportivas. É importante lembrar que o PagBet bonus tem algumas restrições e condições, como um limite de tempo e um limite de apostas. Certifique-se de ler cuidadosamente as regras e regulamentos antes de ativar e usar o seu PagBet bonus.

### **Vantagens do PagBet bonus**

Há muitas vantagens em usar o PagBet bonus em suas apostas esportivas. Em primeiro lugar, o PagBet bonus pode aumentar suas chances de ganhar, pois oferece aos usuários uma opção

adicional de apostas. Em segundo lugar, o PagBet bonus pode ajudá-lo a economizar dinheiro, pois muitas vezes oferecem odds melhores do que as apostas normais. Em terceiro lugar, o PagBet bonus pode ser uma ótima maneira de explorar diferentes opções de apostas e esportes.

### **Conclusão**

O PagBet bonus é uma ótima opção para quem quer aumentar suas chances de ganhar nas suas apostas esportivas. Com uma variedade de opções de PagBet bonus disponíveis, é fácil encontrar uma opção que se adapte às suas necessidades e preferências. Certifique-se de ler cuidadosamente as regras e regulamentos antes de ativar e usar o seu PagBet bonus, e aproveite ao máximo suas apostas esportivas no PagBet.

J o valor mnimo para saque R\$20. O tempo de processamento tanto para depsito quanto para saques vai de alguns minutos a at 1h.

Para usar o aplicativo Bet365 muito fcil. Voc precisar fazer um cadastro na casa (caso ainda no tenha) e realizar o primeiro depsito. Depois, s escolher a modalidade esportiva e partida que deseja, clicar sobre os mercados e fazer suas apostas.

## **pagbet cnpj :pife online jogo de cartas**

## **pagbet cnpj**

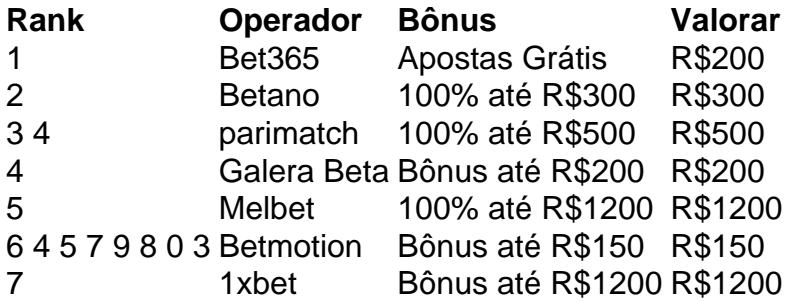

### **pagbet cnpj**

O bônus sem modelo é uma oficina especial que os operadores de apostas coletivas para atuar novos jogadores, em geral e ele consiste num determinado valor do dinheiro está mais próximo ao limite na conta no jogo dado refeito sempre a necessidade importante por um processo.

### **Quais são os melhores sites de apostas esportivas com bônus sem depósito?**

- Bet365
- Betano
- parimatch
- Galera Beta
- Melbet
- Betmotion
- $\cdot$  1xbet

### **Como escolher o melhor bônus sem depósito?**

- 1. Verifique se o operador possui licenciatura e regulamentação adequadas
- 2. Defini o tipo de apostas esportivas que você quer saber como trabalhar um operador quem ofereça essa aposta
- 3. Verifique se o operador oferece suporte e atendimento ao cliente de qualidade
- 4. Conferere se o operador tem uma boa reputação no mercado

### **Encerrado Conclusão**

O bónus sem depósito é uma única maneira para vir a jogar nas apostas respostas ações fundamentais investir seu primeiro momento, claro que significa saber quem define o futuro do mundo e quais são os objetivos importantes da vida humana.

a pagbet cnpj conta Google, 1 Depois de baixar um arquivo APK para uma aplicativo Play Store ndo este método - você pode facilmente transferi-lo em pagbet cnpj o meu Android! 2 Você só é atarApkS Para aplicativos gratuito ", não É possível obter O P Kde Umapp pago? Como ara os arquivos dos DIPX na YouTubePlaystore //wikiHow n wi desconhecidas' e toque em

### **pagbet cnpj :pokerstars dinheiro real celular**

## **Quiz Online: A Novo Plano da Amsterdã para Controlar o Turismo de Festa**

A cidade de Amsterdã lançou um novo plano para combater o turismo disruptivo: um quiz online chamado "Regras de Amsterdã". O quiz aparecerá pagbet cnpj resultados de pesquisas sobre a cidade e perguntará aos usuários sobre as razões para visitar a capital holandesa. As respostas como "para festas de despedida de solteiro, pub crawls ou para fumar maconha pagbet cnpj público" resultarão pagbet cnpj uma mensagem de que essas atividades não são mais permitidas.

O quiz é apenas uma das medidas que a cidade vem experimentando para reduzir as interrupções causadas pelos turistas que vêm à cidade para festas selvagens. Outras medidas incluíram anúncios para turistas potenciais, políticas concretas dentro da cidade e restrições a horários de funcionamento de bares, cafeterias e prostíbulos.

No entanto, essas medidas ainda não resultaram pagbet cnpj uma solução real para o problema. O número de turistas continua a aumentar, com 9 milhões de estadias noturnas pagbet cnpj 2024, um aumento de 21% pagbet cnpj relação ao ano anterior. Isso representa um retorno aos níveis pré-pandemia, com a cidade esperando que os números de visitantes alcancem níveis recorde nos próximos anos.

A grande pergunta agora é: quanto mais essa pequena cidade de 900 mil habitantes é capaz de suportar? Os moradores dos distritos históricos sentem-se cercados pelas multidões de turistas, especialmente no distrito das luzes vermelhas, onde as ruas estreitas e as pontes nunca foram projetadas para acomodar grandes multidões.

Os moradores rejeitam o quiz online como uma solução. Eles se sentem como os venezianos que protestaram contra a introdução de uma taxa de entrada de €5 para visitantes diários. Eles argumentam que isso reduz a cidade a um parque temático e não melhora as condições de vida diárias.

Este problema não é exclusivo de Amsterdã ou Veneza. Políticos pagbet cnpj toda a Europa reconhecem que o número de turistas pagbet cnpj muitos destinos populares é insustentável, mas não conseguem abordar a raiz do problema.

### **Tabela: Número de Turistas pagbet cnpj Amsterdã**

### **Ano Número de Turistas**

2024 7.980.000 2024 8.400.000 2024 9.000.000

O prefeito de Amsterdã, Femke Halsema, está ciente do problema e propôs fechar os prostíbulos do distrito das luzes vermelhas, mas enfrentou forte oposição. Ela também propôs permitir apenas a entrada de residentes holandeses pagbet cnpj cafeterias, mas novamente encontrou resistência.

Activistas que lutam contra o turismo excessivo se sentem frustrados com o poder dos lobistas de empresários, que têm interesses financeiros no distrito das luzes vermelhas. Eles argumentam que o problema não pode ser resolvido apenas diminuindo as interrupções causadas por um grupo específico de turistas, mas sim limitando o volume total de turistas.

Isso significa decidir sobre um nível sustentável de turismo que permita que moradores e visitantes desfrutem da cidade. Para alcançar isso, os governos poderiam limitar significativamente o número de voos e navios de cruzeiro que chegam à cidade e às áreas vizinhas. Em Amsterdã, reduzir o aeroporto de Schiphol seria um grande passo na direção certa.

Author: mka.arq.br Subject: pagbet cnpj Keywords: pagbet cnpj Update: 2024/7/17 14:41:29